## **Element.InsertTextAfter**

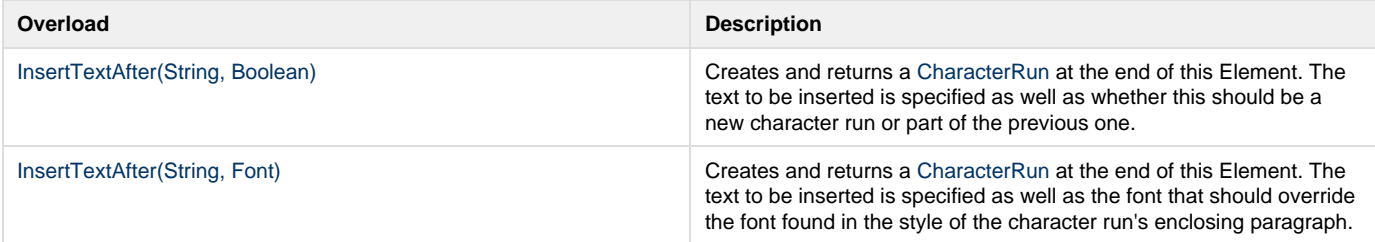